| Homework _ |  |
|------------|--|
|------------|--|

CS 361, Lecture 24

Jared Saia University of New Mexico

• Any questions on the homework?

Outline \_\_\_\_

• Skip Lists

\_\_\_ Administrative \_\_\_\_

- This week and next, you can get one extra participation check by going to section and informing Nate that you're there and want a check.
- Sections are Thursday 5:30-6:20 DSH 134 and Friday 1:00-1:50 TAPY 218
- Good chance to get info on hw, projects and to review material for final

## \_\_ Skip List \_\_\_\_

- Project will be due May 6th in class
- Late projects will *not* be accepted
- You can get partial credit for an unfinished project turned in on time but will get no credit for a finished project turned in late

- Technically, not a BST, but they implement all of the same operations
- Very elegant randomized data structure, simple to code but analysis is subtle
- They guarantee that, with high probability, all the major operations take  $O(\log n)$  time

4

6

Final \_\_\_\_\_

\_ Skip List \_\_\_\_

- Final will be May 11th 5:30-7:30pm in our regular classroom
- Closed book, but two pieces of paper and calculators are allowed

- A skip list is basically a collection of doubly-linked lists,  $L_1, L_2, \ldots, L_x$ , for some integer x
- Each list has a special head and tail node, the keys of these nodes are assumed to be —MAXNUM and +MAXNUM respectively
- The keys in each list are in sorted order (non-decreasing)

- Every node is stored in the bottom list
- For each node in the bottom list, we flip a coin over and over until we get tails. For each heads, we make a duplicate of the node.
- The duplicates are stacked up in levels and the nodes on each level are strung together in sorted linked lists
- Each node v stores a search key (key(v)), a pointer to its next lower copy (down(v)), and a pointer to the next node in its level (right(v)).

- ullet To do a search for a key, x, we start at the leftmost node L in the highest level
- ullet We then scan through each level as far as we can without passing the target value x and then proceed down to the next level
- ullet The search ends either when we find the key x or fail to find x on the lowest level

8

Search \_\_\_\_

Example \_\_\_\_

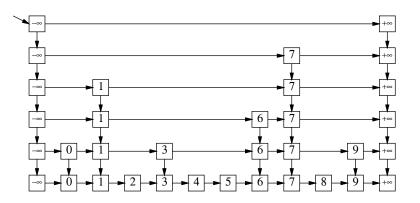

```
SkipListFind(x, L){
    v = L;
    while (v != NULL) and (Key(v) != x){
        if (Key(Right(v)) > x)
            v = Down(v);
        else
            v = Right(v);
    }
return v;
}
```

## Search Example \_\_\_\_\_

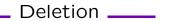

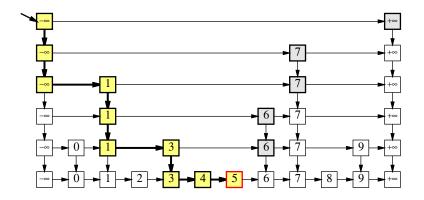

• Deletion is very simple

- First do a search for the key to be deleted
- Then delete that key from all the lists it appears in from the bottom up, making sure to "zip up" the lists after the deletion

12

14

Insert \_\_\_\_

p is a constant between 0 and 1, typically p=1/2, let rand() return a random value between 0 and 1

Insert(k){
First call Search(k), let pLeft be the leftmost elem <= k in L\_1
Insert k in L\_1, to the right of pLeft
i = 2;
while (rand() <= p){
 insert k in the appropriate place in L\_i;
}</pre>

\_\_ Analysis \_\_\_\_

- Intuitively, each level of the skip list has about half the number of nodes of the previous level, so we expect the total number of levels to be about  $O(\log n)$
- Similarly, each time we add another level, we cut the search time in half except for a constant overhead
- So after  $O(\log n)$  levels, we would expect a search time of  $O(\log n)$
- We will now formalize these two intuitive observations

- ullet For some key, i, let  $X_i$  be the maximum height of i in the skip list.
- Q: What is the probability that  $X_i \ge 2 \log n$ ?
- A: If p = 1/2, we have:

$$P(X_i \ge 2\log n) = \left(\frac{1}{2}\right)^{2\log n}$$
$$= \frac{1}{(2^{\log n})^2}$$
$$= \frac{1}{n^2}$$

 $\bullet$  Thus the probability that a particular key i achieves height  $2\log n$  is  $\frac{1}{n^2}$ 

- ullet This probability gets small as n gets large
- In particular, the probability of having a skip list of size exceeding  $2 \log n$  is o(1)
- If an event occurs with probability 1 o(1), we say that it occurs with high probability
- Key Point: The height of a skip list is  $O(\log n)$  with high probability.

16

18

## Height of Skip List \_\_\_\_\_

- Q: What is the probability that any key achieves height  $2 \log n$ ?
- A: We want

$$P(X_1 \ge 2 \log n \text{ or } X_2 \ge 2 \log n \text{ or } \dots \text{ or } X_n \ge 2 \log n)$$

• By a Union Bound, this probability is no more than

$$P(X_1 \ge k \log n) + P(X_2 \ge k \log n) + \dots + P(X_n \ge k \log n)$$

• Which equals:

$$\sum_{i=1}^{n} \frac{1}{n^2} = \frac{n}{n^2} = 1/n$$

\_\_\_\_ In-Class Exercise Trick \_\_\_\_

A trick for computing expectations of discrete positive random variables:

ullet Let X be a discrete r.v., that takes on values from 1 to n

$$E(X) = \sum_{i=1}^{n} P(X \ge i)$$

$$\sum_{i=1}^{n} P(X \ge i) = P(X = 1) + P(X = 2) + P(X = 3) + \dots$$

$$+ P(X = 2) + P(X = 3) + P(X = 4) + \dots$$

$$+ P(X = 3) + P(X = 4) + P(X = 5) + \dots$$

$$+ \dots$$

$$= 1 * P(X = 1) + 2 * P(X = 2) + 3 * P(X = 3) + \dots$$

$$= E(X)$$

- Its easier to analyze the search time if we imagine running the search backwards
- $\bullet$  Imagine that we start at the found node v in the bottommost list and we trace the path backwards to the top leftmost senitel, L
- ullet This will give us the length of the search path from L to v which is the time required to do the search

20

22

In-Class Exercise \_\_\_\_

Backwards Search \_\_\_\_\_

Q: How much memory do we expect a skip list to use up?

- Let  $X_i$  be the number of lists that element i is inserted in.
- Q: What is  $P(X_i \ge 1)$ ,  $P(X_i \ge 2)$ ,  $P(X_i \ge 3)$ ?
- Q: What is  $P(X_i \ge k)$  for general k?
- Q: What is  $E(X_i)$ ?
- Q: Let  $X = \sum_{i=1}^{n} X_i$ . What is E(X)?

```
SLFback(v) {
  while (v != L) {
    if (Up(v)!=NIL)
        v = Up(v);
    else
       v = Left(v);
}
```

Backward Search \_\_\_\_\_

• For every node v in the skip list Up(v) exists with probability 1/2. So for purposes of analysis, SLFBack is the same as the following algorithm:

```
FlipWalk(v){
  while (v != L){
   if (COINFLIP == HEADS)
     v = Up(v);
  else
     v = Left(v);
}
```

24

Analysis ——

- For this algorithm, the expected number of heads is exactly the same as the expected number of tails
- Thus the expected run time of the algorithm is twice the expected number of upward jumps
- Since we already know that the number of upward jumps is  $O(\log n)$  with high probability, we can conclude that the expected search time is  $O(\log n)$